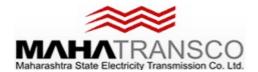

## **E-TENDER NOTICE**

MSETCL invites online bids (E-Tender) from reputed & registered Electrical contractors on MAHATRANSCO E-Tendering Website https://srmetender.mahatransco.in/ for the following Tender specification.

| Sr. No. (1) | Particular<br>(2)             | Description (3)                                            |
|-------------|-------------------------------|------------------------------------------------------------|
| 1           | RFx No. / E-Tender No. &      | RFx No. 7000024130                                         |
|             | Name of Tender                |                                                            |
|             |                               | "E-Tender for Work of Additional 100 MVA, 220/22-22 kV     |
|             |                               | Power Transformer No. 4 with HV & LV AIS Bay including     |
|             |                               | extension of 220 kV Main bus and auxiliary bus replacement |
|             |                               | of old 245 kV PTs shifting of 22 kV Bus coupler Bay - I to |
|             |                               | Bus coupler Bay-2 at 220 kV Nalasopara Substation under    |
|             |                               | EHV O&M Dn., Boisar.".                                     |
| 2           | Tender Downloading Dates &    | From 27.07.2022, 11.00 Hrs. to 26.08.2022, 12.00 Hrs.      |
|             | time. Tender Sale period.     |                                                            |
| 3           | Date & Time (Hrs.) for online |                                                            |
|             | submission of Tender          | On or before 26.08.2022 up to 12.00 Hrs.                   |
|             | Documents.                    |                                                            |
| 4           | Date & Time (Hrs.) for online | 26.08.2022 at 12.30 Hrs. (if possible)                     |
|             | opening of Tender Documents.  |                                                            |
| 5           | Tender Amount                 | Rs 11,69,08,791/- (Including Taxes)                        |
| 6           | EMD Amount                    | Rs. 11,69,088/-                                            |
|             | LIVID AIIIUUIII               | K3. 11,07,000/-                                            |
| 7           | Tender Fees                   | Rs. 25,000/- + GST as applicable.                          |

For further details visit our Website https://srmetender.mahatransco.in/

Contact Person: The Executive Engineer (Adm), Tel No. 022-27665994/27665984

Note: All eligible Supplier / Contractors are mandated to get enrolled on E-tendering portal.

https://srmetender.mahatransco.in

## **TERMS & CONDITIONS:**

- 1. Tender documents can be downloaded online from the aforesaid Website within the aforesaid date & time. The tenderer can log in as a guest user and can search for the RFx number. Accordingly, tenderer can view / download the tender document from Technical RFx tab available in concerned RFx. Also, the price schedule can be View / Download by print preview tab available in the concerned RFx.
- 2. The registered SRM vendors can only participate in the RFx and can submit the bid.
- 3. Accordingly, the Tenderer have to login from his SRM user ID and have to register for the concerned RFx. Accordingly, tenderer have to click on Participate Tab in the concerned RFx for participating in that RFx. The guidelines for participating in the tender through SRM are available on website.
- 4. The E.M.D. and Tender Fees is to be paid within the tender sale period.
- 5. The Tenderer should have to submit their bids online well in advance within the aforesaid date & time instead of waiting till last date. MSETCL will not be responsible for non-submission of Bids due to any website related problem.
- 6. The Techno-Commercial Bid will be opened on line on Dt. 26.08.2022 at 12.30 Hrs. Onwards if possible in the office of Chief Engineer, EHV P.C. O&M Zone, Vashi.
- 7. Only the vendors registered at SRM e-Tenders (New) Portal of MSETCL should participate for bidding the tender.
- 8. The undersigned reserves the right to cancel the above tender at any stage without assigning any reason.

Sd/(Mahendra Walke)
CHIEF ENGINEER,
EHV P.C.(O&M) ZONE, VASHI.